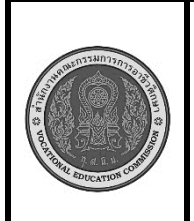

**สาขาวิชา :** เทคโนโลยีสารสนเทศ **ชื่อวิชา : โปรแกรมเชิงวัตถุเบื้องต้น รหัสวิชา : 20901-2203 งาน :** งานเขียนโปรแกรมคำสั่งแสดงผล

**ใบสั่งงานที่ 3 แผ่นที่ : 1**

**หน้าที่**

**คำสั่ง** จงเขียนโปรแกรม Java เพื่อแสดงค่า ตัวเลขจำนวนจริง ตัวเลขจำนวนเต็ม ตัวอักษร ข้อความ ตรรก โดย แสดงผลที่จอภาพ ดังนี้

Double: XXX.XX

 Integer: XXXX Char: XXXXX

String: XXXXXX

Boolean: XXXXXX

## **รูปภาพแสดง โปรแกรม EditPlus**

## **ลำดับขั้นตอนการปฏิบัติงาน**

- 1. เตรียมเครื่องคอมพิวเตอร์
- 2. ประกาศ ตัวแปร
- 3. กำหนดค่า ให้กับตัวแปร

4.แสดงผลค่าของทุกตัวแปรที่คุณกำหนดข้างต้นบนหน้าจอโดยใช้ System.out.println() หรือ System.out.print() ให้แสดงผลแบบตัวเลขจำนวนจริง, ตัวเลขจำนวนเต็ม, ตัวอักษร, และข้อความ.

- 5. คอมไพล์โปรแกรมเพื่อตรวจสอบข้อผิดพลาด
- 6. รันโปรแกรมเพื่อให้ได้ผลรันตามที่กำหนด

## **เครื่องมือและอุปกรณ์**

- 1. เครื่องคอมพิวเตอร์
- 2. โปรแกรม Edit Plus
- 3. โปรแกรม JDK

## **เวลาในการปฏิบัติงาน**

30 นาที

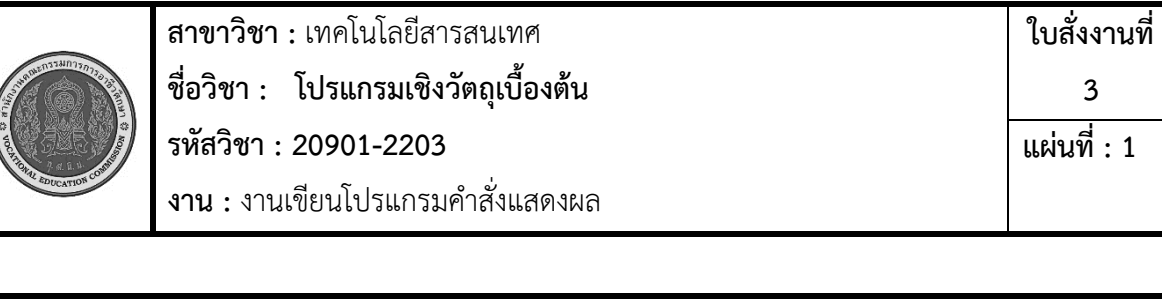

**หน้าที่**